#### CompPlc általános célú vezérlő leírása, programozási lehetőségei

A CompPlc vezérlő modul tervezési szempontjainál fontos tényező volt a flexibilitás, moduláris és kompakt felépítés, könnyű programozhatóság. Egy másik meghatározó szempont volt, az általunk megfogalmazott feladatkör kiszolgálásához való illeszkedés. Ennek megfelelően mind hardver, mind szoftver oldalról kompromisszumokkal járt a megvalósítás.

Ennek eredményeként egy jól áttekinthető, funkcionális modulokkal bővíthető felépítést kaptunk. Természetesen a megkötések olyan megoldásokat tettek szükségessé, ami bizonyos tekintetben egyszerűsített felépítést eredményezett az input/output felületeken. Így a kimeneti csatornák open drain felépítésűek, a bemeneti csatornák pedig nem tartalmaznak galvanikus szintelválasztást. Az üzemi feszültségszintet 12V-ban határoztuk meg, így a kimenetek DC 12V relékkel, a bemenetek pedig DC 0..5V, DC 0…12 V jelszintekkel működnek. Az egyes vezérlő modulok önálló kapcsolóüzemű tápegységgel rendelkeznek. Így egy adott vezérlés kialakításához külön DC 12V-os tápegység alkalmazása szükséges – javasolt a rövidzár védett kapcsolóüzemű tápellátás alkalmazása.

A felépítésből/méretből adódóan korlátozott a be- és kimenetek száma, ez azonban rugalmasan bővíthető RS485 buszon keresztül.

A végleges tervek elkészülése során – amelyek speciális feladat megoldására lettek hangolva – felmerült annak a szükségessége, hogy ne csak professzionális programozói ismeretek birtokában legyen alkalmazható a készülékcsalád, ezzel bővítve az esetleges alkalmazók körét. Ezért vezérlő modulok három különböző MCU alkalmazásával készültek, az alkalmazásnak megfelelő skálázási lehetőség miatt.

A PLC\_877 PIC16F877A MCU-t tartalmaz. Elsősorban általános vezérlési, szabályozási feladatokra alkalmas. Ez az a vezérlő modul amely funkció blokkdiagram formában programozható. Az LDMICRO alkalmazásával az egyszerű felhasználást tettük elérhetővé, de természetesen bármilyen más fejlesztői környezet is használható.

Az LDMICRO a teljesség igénye nélkül az alábbi lehetőségeket támogatja:

- digitális ki- bemenetek kezelése
- időzítők (bekapcsolási késleltetés, kikapcsolási késleltetés stb.)
- számlálók
- analóg be- és kimenetek kezelése (ADC felbontás az alkalmazott MCU felépítéséből következik)
- egész számok kezelése, aritmetikai műveletek
- soros kommunikáció
- léptetőregiszterek, lookup táblázatok
- EEPROM változók kezelése (kikapcsolás esetén sem törlődik)

Az alábbi ábra egy változtatható üzemmódú villogó LED logikai funkció diagramját ábrázolja:

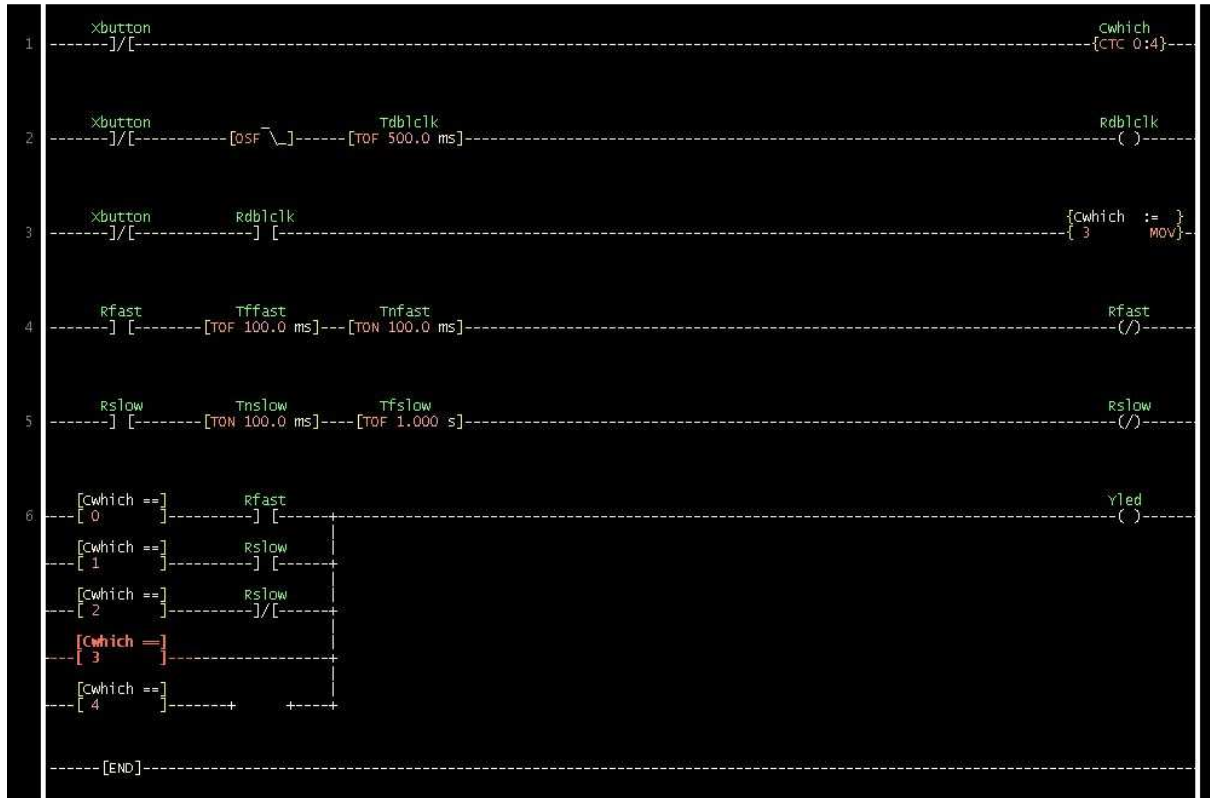

Az XBUTTON megnyomásával YLED öt különböző üzemmódban működik.

Az adott fejlesztői környezet natív kódot generál, amely a példa esetében a felhasználói programmemória 5%-át használja fel.

A PLC\_252 (PIC18F252) vezérlő modul nagyobb programmemóriával rendelkezik így a kódméret növelhető. Ennél a vezérlő modulnál már nem használható az LDMICRO. A kód létrehozásához egyéb, általános fejlesztői környezetre van szükség, amely tetszőlegesen megválasztható a piacon megtalálhatóak közül. Ez egyben azt is jelenti, hogy a nyelvi lehetőségek bővülése miatt bonyolult, számításigényes feladatok is kiszolgálhatóak.

A PLC\_252 és PLC\_4013 vezérlők preemtív multitaszking működésmódúak. (A korszerű operációs rendszerek kernelei is ezt a technikát alkalmazzák. Pl.: UNIX, LINUX, Windows)

A PLC\_4013 (dsPIC30F4013) vezérlő modullal felépítésénél fogva nagyteljesítményű jelfeldolgozást valósíthatunk meg tovább bővítve az alkalmazási területet.

Egy vezérlő modul és egy port modul szükséges a minimál kiépítéshez. A lehetőségeket opcionálisan megválasztott modulokkal bővíthetjük. A Terminál modul lehetőséget teremt a folyamatos online monitorozásra, beavatkozásra, a vezérlők dinamikus konfigurálására, karakteres és grafikus folyamatkijelzésre. Az Ethernet/Storage modul módot ad egyrészt arra, hogy TCP/IP protokol alkalmazásával nyilvános hálózaton keresztül elérjük a CompPLC-ket, beágyazott Webszerverükön

keresztül online távoli beavatkozást biztosíthatunk. Lehetőség van FTP szerverekhez való kapcsolódásra is, amely a mérési, vezérlési, szabályozási folyamatok naplózását, adatgyüjtését teszi lehetővé. Másrészt az MMC/SD memóriakártya segítségével lehetőség nyílik lokális, adat és natív kód tárolásra. A modulokon megtalálható RS232 és RS485 illesztők számtalan eszköz, számítógép, végberendezés csatlakoztatását teszik lehetővé.

Az alábbi kódrészlet egy rezgésdiagnosztikai alkalmazás része, amely real-time fourier analízist végez - egyidejűleg több berendezésen - összehasonlítva a mérési adatokat a tárolt "rezgéslenyomattal", megelőzve a katasztrofális meghibásodást:

```
/* 
    This computes an in-place complex-to-complex FFT 
    x and y are the real and imaginary arrays of 2^m points. 
    dir = 1 gives forward transform 
    dir = -1 gives reverse transform 
*/ 
short FFT(short int dir,long m,double *x,double *y)
{ 
    long n,i,i1,j,k,i2,l,l1,l2; 
    double c1,c2,tx,ty,t1,t2,u1,u2,z; 
    /* Calculate the number of points */ 
   n = 1;for (i=0;i<m;i++)n * = 2; /* Do the bit reversal */ 
   i2 = n \gg 1;j = 0;for (i=0; i=n-1; i++) {
       if (i < j) { 
         tx = x[i];ty = y[i];x[i] = x[j];y[i] = y[j];x[j] = tx;y[j] = ty; } 
      k = i2;while (k \leq j) {
         j -= k;
         k \gg = 1; } 
      j += k;
    } 
    /* Compute the FFT */ 
   c1 = -1.0;
   c2 = 0.0;
   12 = 1;for (l=0; l < m; l++) {
      11 = 12;12 < z = 1;
      u1 = 1.0;u2 = 0.0;
      for (j=0; j<11; j++) {
         for (i=j:i=n;i+=12) {
            i1 = i + 11;
```

```
t1 = u1 * x[i1] - u2 * y[i1];t2 = u1 * y[i1] + u2 * x[i1];x[i1] = x[i] - t1;y[i1] = y[i] - t2;x[i] += t1;
         y[i] += t2;
       } 
      z = u1 * c1 - u2 * c2;u2 = u1 * c2 + u2 * c1;ul = zi } 
   c2 = sqrt((1.0 - c1) / 2.0);if (dir == 1)c2 = -c2;cl = sqrt((1.0 + cl) / 2.0); } 
 /* Scaling for forward transform */ 
if \text{dir} == 1) {
   for (i=0,i=n;i++) {
      x[i] /= n;
      y[i] /= n;
    } 
 } 
 return(TRUE);
```
A következő kódrészlet egy egyszerű ethernet demonstráció, amely a beérkező pingre választ küld:

```
dim myMacAddr as byte[6] ' my MAC address 
     myIpAddr as byte[4] ' my IP address 
main: 
   ADPCFG = 0xFBFF ' ADC converters will be used (channel10) 
  PORTB = 0<br>TRISB = 0xFFTF' set PORTB as input for buttons
  PORTD = 0 \times 00<br>TRISD = 0' set PORTD as output
   httpCounter = 0 
   myMacAddr[0] = 0x00 
   myMacAddr[1] = 0x14 
   myMacAddr[2] = 0xA5 
   myMacAddr[3] = 0x76 
   myMacAddr[4] = 0x19 
  myMacAddr[5] = 0x3F myIpAddr[0] = 192 
   myIpAddr[1] = 168 
   myIpAddr[2] = 20 
  myIpAddr[3] = 60 '*
```
}

```
 '* starts with : 
   '* reset bit on RF0 
   '* CS bit on RF1 
   '* my MAC & IP address 
   '* full duplex 
   '* 
   ' for faster spi communication use Spi_Init_Advanced routine 
   Spi2_Init() 
   Spi_Ethernet_Init(PORTG, 13, PORTG, 12, myMacAddr, myIpAddr, 
SPI_Ethernet_FULLDUPLEX) 
  while true \qquad \qquad ' do forever
     Spi_Ethernet_doPacket() ' process incoming Ethernet packets 
     '* 
     '* add your stuff here if needed 
     '* _doPacket() must be called as often as possible 
     '* otherwise packets could be lost 
     '* 
   wend
```
Az előzőekben vázolt működésmódból és a mellékelt kódrészletekből talán kitűnik a készülék széleskörű és igen flexibilis alkalmazhatósága, arról nem is beszélve, hogy egy-egy újabb feladatmegoldás igényeinek megfelelően tetszőleges port modult hozhatunk létre. Így a tervezésénél maximálisan tekintettel lehetünk az új körülményekre. (speciális zavarvédelemi kialakítás, kibemeneti struktúra módosítása).